# **Runtime Infrastructure - Feature #1916**

# **improve the runtime statistics gathered by P2J**

11/09/2012 06:41 AM - Constantin Asofiei

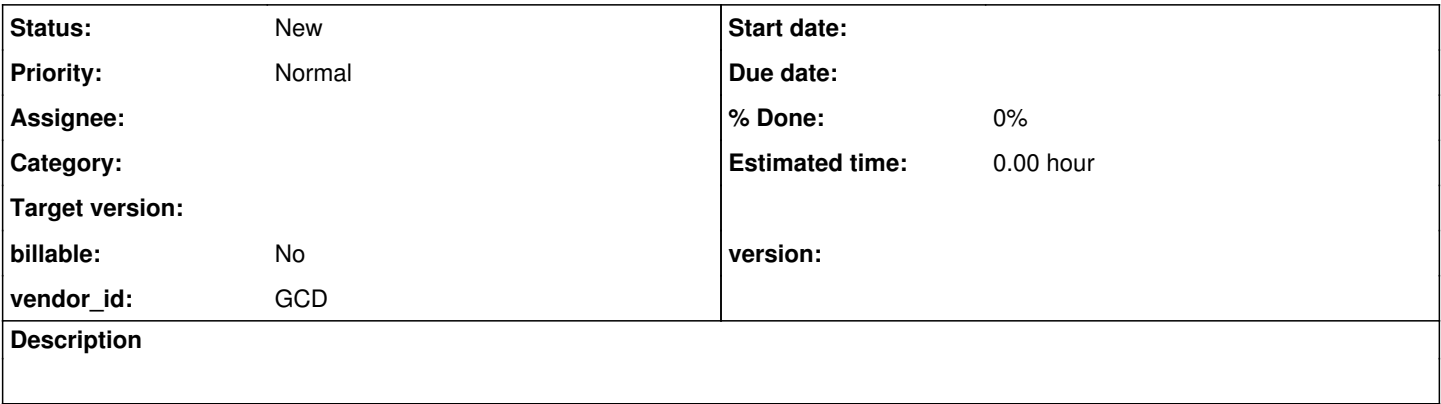

### **History**

#### **#1 - 11/09/2012 06:46 AM - Constantin Asofiei**

*- File ca\_test20091007d.zip added*

The attached files contain changes which expand the metrics gathered by BlockManager (to include total execution time) and also adds metric gathering to the Persistence class (related to execution count and time spent during commit, rollback, transactions, and more).

This was originally worked as part of #1198, as a means to identify what slowed down the report.

### **#2 - 04/18/2016 08:26 AM - Paul E**

This sounds interesting. How do I enable gathering of these statistics?

### **#3 - 04/19/2016 05:42 AM - Constantin Asofiei**

Paul, I think the stats are enabled by setting a block-execution-statistics attribute in the directory (which represents a file name where to write the data). The stats data will be written after the P2J server is gracefully terminated (i.e. not killed).

The block-execution-statistics node must be defined like this, under i.e. runtime/default/ node:

```
            <node class="string" name="block-execution-statistics">
    <node-attribute name="value" value="stats-file.txt"/>
</node>
```
But there is an issues here: access to BlockManager.stats is not yet synchronized, so running more than one client while the stats are activated will not be safe.

## **Files**

ca\_test20091007d.zip 63.9 KB 11/09/2012 Constantin Asofiei